## **Gong - Funcionalidad #4652**

## **Poner el campo NIF como obligatorio**

2021-11-12 13:26 - Jaime Ortiz

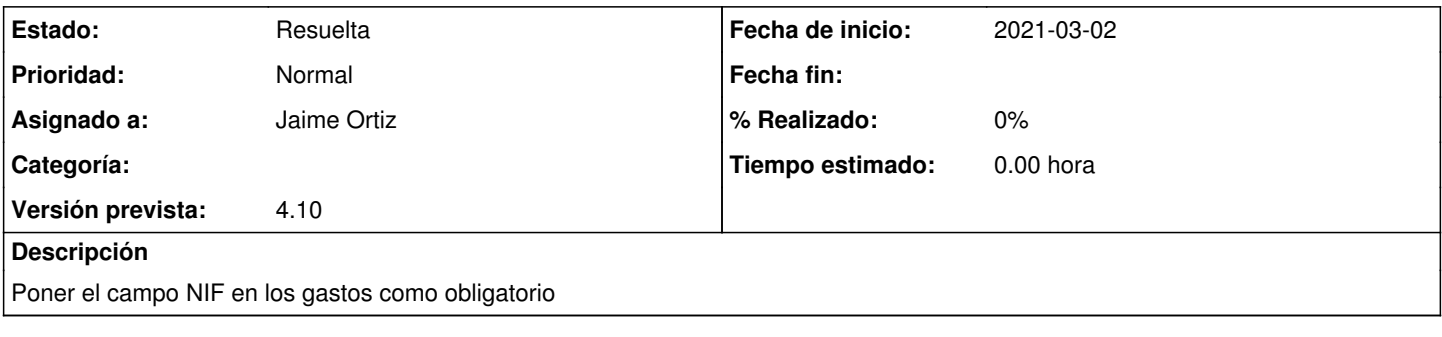

## **Histórico**

## **#2 - 2021-11-12 13:28 - Jaime Ortiz**

*- Estado cambiado Nueva por Resuelta*